### УДК 65.001

# **Л.И. НЕФЁДОВ, В.Д. САХАЦКИЙ, Т.В. ПЛУГИНА**

#### *Харьковский национальный автомобильно-дорожный университет, Украина*

## **МОДЕЛИ И ТЕХНОЛОГИИ ВЫБОРА И РАЗМЕЩЕНИЯ ОФИСНОЙ МЕБЕЛИ ПРИ УПРАВЛЕНИИ ПРОЕКТОМ СОЗДАНИЯ УЧЕБНОЙ КОМПЬЮТЕРНОЙ ЛАБОРАТОРИИ ВУЗА**

Рассматривается проблема выбора офисной мебели и технологии её размещения при управлении проектом создания учебной компьютерной лаборатории ВУЗа. Разработаны модели выбора и размещения офисной мебели, которые в зависимости от функционального назначения проектируемой лаборатории, позволяют подобрать эффективный комплект офисной мебели и разместить его, что обеспечивает высокое качество учебного процесса и научно-исследовательской деятельности.

#### **проект, задача выбора, оптимизация, база данных, компьютерная технология, математическая модель**

Управление проектом создания учебной компьютерной лаборатории (УКЛ) ВУЗа сводится к решению последовательности задач [1,2], одной из которых является задача выбора и размещения офисной мебели.

Для УКЛ нужен комплект технического и офисного оборудования, в который в зависимости от функциональных требований входит: стол, стул, монитор, клавиатура, системный блок, принтер, сканер. В пределах минимально необходимого уровня оснащенности в комплекте может варьироваться количество периферийного оборудования. Количество компьютеров зависит от площади классов и количества учащихся.

Методология выбора и размещения офисной мебели предполагает сопоставление её функциональных возможностей, которые должны обеспечить эффективный учебный процесс (например: лекционные занятия, практические и лабораторные занятия за компьютерами), с требованиями, предъявляемыми к комфортности пространственной организации класса, избранного для учебного процесса, по заданным критериям.

В УКЛ можно выделить три функциональные зоны: лекционная, преподавательская и лабораторно-практическая. Для каждой из них надо решить две взаимосвязанные задачи: выбор офисной мебели и ее размещение.

Рассмотрим постановку задачи выбора офисной мебели. Известно:

− множество столов *- Q =* {*Qk*} и стульев - *W* = {*W*т}, за которыми в УКЛ будут проводиться разные типы занятий;

− каждая офисная мебель {*Qk*}*,* {*W*т} характеризуется набором параметров и характеристик.

Комплект офисной мебели *Мi* ( *i*=1,*i*' ; *i*' *k*'*Т* ') содержит стол  $Q_k$  ( $k = \overline{1, k'}$ ) и стул  $W_{\text{r}}$  ( $T = \overline{1, T'}$ ), которые соответствуют своим функциональным зонам.

Введем переменную *X<sup>i</sup>* ={0;1}, где *X<sup>i</sup>* =1 -если выбран i-ый комплект офисной мебели, *X<sup>i</sup>* =0 -в противном случае.

Комплект офисной мебели характеризуется следующими показателями:

–функциональными, определяемыми видом офисной мебели в зависимости от рода деятельности в функциональных зонах, *F<sup>i</sup>* ;

–габаритными размерами офисной мебели, *E<sup>i</sup>* ;

– затратными Z *<sup>П</sup> i* , связанными с затратами на офисную мебель на протяжении ее жизненного цикла.

Нужно выбрать набор офисной мебели по следующим частным критериям:

- минимальные затраты на покупку офисной мебели –  $Z^{\Pi}$ :

- максимальное соответствие параметров и характеристик офисной мебели потребностям функциональных зон -  $F_{\text{TD}}$ , и антропометрическим параметрам студентов и преподавателей -  $E_{\text{TD}}$ .

Математическая модель имеет следующий вид:

- минимальные затраты на офисную мебель

$$
Z_{O.M.} = \min \sum_{i=1}^{i'} Z_i^{\Pi} \cdot X_i , \qquad (1)
$$

- минимальное расхождение геометрических параметров офисной мебели от требуемых в зависимости от функционального назначения зоны

$$
F = \min_{i=1,i'} \left\{ \left| F_{T_p} - F_i \right| X_i \right\},\tag{2}
$$

-минимальное расхождение геометрических параметров офисной мебели от требуемых в зависимости от антропометрических характеристик студентов и преподавателей

$$
E = \min_{i=1,i'} \{ \left| E_{T_p} - E_i \right| X_i \},\tag{3}
$$

Область допустимых решений определяется следующими ограничениями:

- затраты на покупку офисной мебели не должны превышать заданных  $Z_{\text{vac}}$ 

$$
\sum_{i=1}^{i'} Z_i^{\Pi} \cdot X_i \le Z_{\text{sa}\partial} \,,\tag{4}
$$

-геометрические показатели офисной мебели должны находиться в заданных пределах в зависимости от рода деятельности  $[F^H, F^B]$  и антропометрических параметров  $\left[ E^{H},E^{B}\right]$ 

$$
F^H \le F_i \cdot X_i \le F^B,\tag{5}
$$

$$
E^H \le E_i \cdot X_i \le E^B,\tag{6}
$$

-каждая функциональная зона должна быть обеспечена единым комплектом офисной мебели

$$
\sum_{i=1}^{i'} X_i = 1.
$$
 (7)

Разработанная математическая модель относится к задачам многокритериального линейного дискретного программирования с булевыми переменными, которая может быть решена методом ветвей и границ [3,4]. Модель выбора офисной мебели позволяет в зависимости от функционального назначения зон в УКЛ выбирать эффективный комплект офисной мебели по заданным критериям и ограничениям.

После выбора комплекта офисной мебели необходимо разместить его в соответствующей функциональной зоне. Рассмотрим постановку этой задачи. Известно:

- комплект офисной мебели, характеризуемый формой, занимаемой площадью S и геометрическими размерами  $M = \{M_i\}$   $i = \overline{1, i'}$ ;

- плошаль помешения Sп.

Необходимо разместить комплекты офисной мебели, определив их количество и местоположения  $N(x_i, y_i)$ , по следующим частным критериям:

-максимальный коэффициент заполнения функциональных зон (относительно использования площади помещения)  $\mu$ ;

-максимальный коэффициент естественного освещения рабочих мест Q.

Математическая модель размещения комплектов офисной мебели для функциональных зон по заданным частным критериям имеет следующий вид:

- максимальный коэффициент заполнения

$$
\mu = \max_{j=1,N} \frac{N(x_j, y_j) \cdot S}{S_n},\tag{8}
$$

- максимальный коэффициент естественного освещения рабочих мест

$$
Q = \max_{j=1,N} \min Q(x_j, y_j), \tag{9}
$$

Область допустимых решений определяется следующими ограничениями:

- суммарная площадь размещаемых комплектов мебели в функциональных зонах по санитарным требованиям должна быть не более заданной

$$
S_l(l = 1,3)
$$
  

$$
N(x_i, y_j) \cdot S \le S_l, l = \overline{1,3}
$$
 (10)

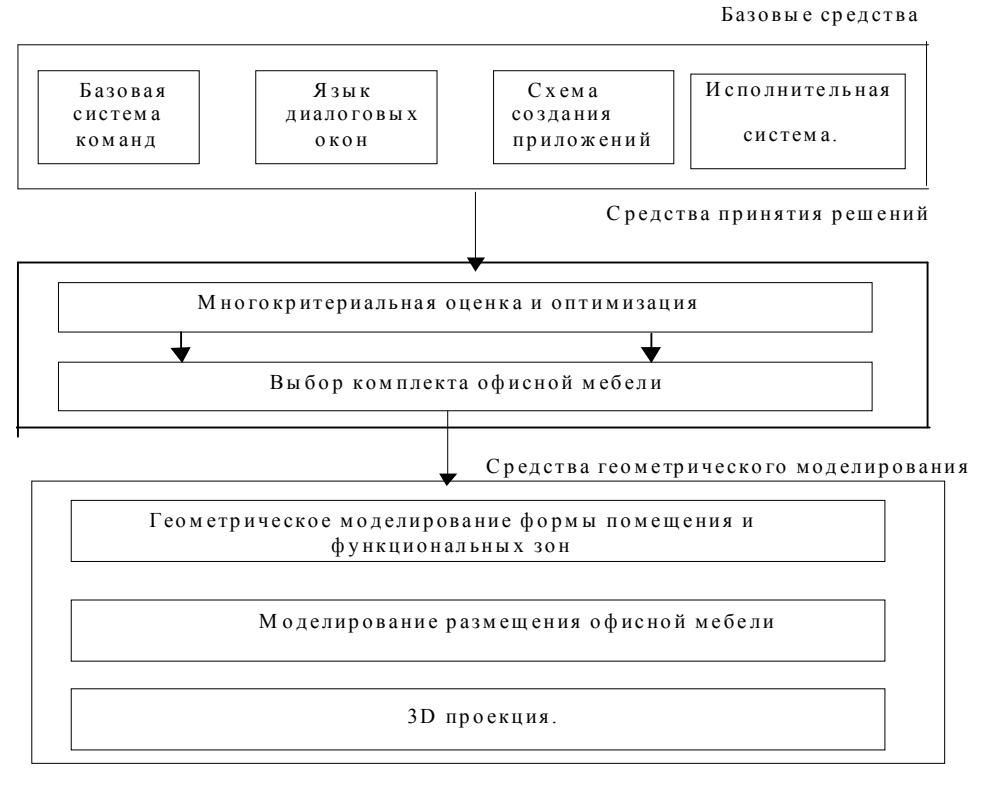

Рис. 1. Структура компьютерных технологий

- суммарная площадь функциональных зон  $S_{1}(l=\overline{1.3})$  должна быть не более заланной плошади помещения  $S_n$ 

$$
\sum_{\vartheta=1}^{3} S_{l} \le S_{\varPi} \,, \tag{11}
$$

-коэффициент естественного освещения должен быть не менее заданного  $Q_{\text{rad}}$ 

$$
Q(x_j, y_j) \ge Q_{\text{sa}\delta, j} = \overline{1, N}.
$$
 (12)

Лля размешения комплекта мебели в преподавательской зоне первый критерий не используется.

Разработанная математическая модель относится к классу многокритериальных задач размещения геометрических объектов произвольной формы в областях прямоугольной геометрической формы [5].

Для реализации предложенных моделей была разработана компьютерная технология, структура которой представлена на рис.1.

Технология реализации первой модели произведена в программной среде Delphi. Размещение геометрических объектов в определенных функциональных зонах реализовано на основе пакета НОМЕ **DESIGN 3D** 

Для компьютерной технологии разработан интерфейс (программа Poisk) пользователя, реализованный на выпадающих окнах и пользовательских меню. Возможности интерфейса программы Poisk позволяют пользователю вводить дополнительные критерии выбора, определять их важность, накладывать новые ограничения и в результате выбрать офисную мебель, удовлетворяющую всем заданным критериям и требованиям учебного процесса.

Программа Poisk предназначена для выбора офисного оборудования по заданным основным критериям (стоимость, габаритные размеры). Программа Poisk состоит из двух составляющих:

Основная программа Poisk.exe (рис.2) делает выбор наиболее приемлемых компонентов по заданным требованиям:

- стоимость - в поле по правую сторону указывается стоимость, не дороже которой пользователь рассчитывает приобрести данную мебель;

- габарит  $X - B$  поле по правую сторону пользователь указывает длину нужной мебели;

- габарит  $Y - B$  поле по правую сторону пользователь указывает ширину нужной мебели.

|                   | Цена            | Габарит Х. | Габарит Ү |                           |
|-------------------|-----------------|------------|-----------|---------------------------|
| Cron1             | 180             | 50         | 90        | Введите вариант:          |
| Cron2             | 175             | 50         | 90        | Удалить последного строкч |
| Cron3             | 220             | 65         | 110       |                           |
| Cron4             | 175             | 60         | 100       |                           |
| Cron5             | 225             | 55         | 100       |                           |
| Cron6             | 150             | 55         | 90        |                           |
| Cron7             | 140             | 45         | 95        |                           |
| Cron8             | 120             | 60         | 100       |                           |
| Cron <sub>9</sub> | 120             | 65         | 100       |                           |
| Cron10            | 100             | 60         | 110       |                           |
| Cron11            | SO <sub>1</sub> | 60         | 100       |                           |
| Cron12            | 160             | 65         | 110       |                           |

Рис. 2. Вид рабочего окна программы Poisk.exe

База данных Baza.exe содержит показатели всех имеющихся составляющих комплекта офисной мебели, по которым основная программа производит отбор. Здесь также можно увидеть внешний вид выбираемой мебели (рис.3).

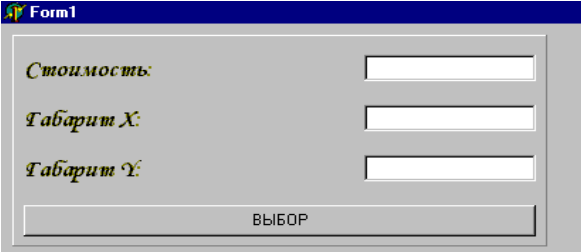

Рис. 3. Вид рабочего окна базы данных

Базу данных можно пополнять новыми видами, исключать устаревшие или ненужные модели.

Пакет HOME DESIGN 3D дает возможность разместить выбранные комплекты офисной мебели в функциональных зонах по заданным критериям и ограничениям, а также визуализировать полученные результаты.

Разработанные модели и технологии были использованы при проектировании учебной лаборатории САПР кафедры автоматизации и компьютерноинтегрированных технологий ХНАДУ. Пример реализации представлен на рис.4. На рисунке схематично показан результат размещения офисной мебели и оборудования лаборатории по соответствующим функциональным трем зонам: преподавательская, лекционная и лабораторно-практическая. Размещение офисной мебели, а также последующая её комплектация соответствующими учебному процессу аппаратно техническими средствами, проведено с учетом основных требований эргономики и техники безопасности.

#### **Заключение**

Впервые комплексно рассмотрена постановка задачи выбора и размещения офисной мебели при управлении проектом создания учебной компьютерной лаборатории ВУЗа.

Разработаны многокритериальные модели выбора комплектов офисной мебели и их размещения в определенных функциональных зонах по заданным частным критериям и ограничениям.

Предложена технология реализации разработанных моделей при помощи прикладных пакетов, а также интерфейс пользователя.

Представлены результаты реализации процесса выбора офисной мебели и ее размещение на примере компьютерной лаборатории САПР кафедры автоматизации и компьютерно-интегрированных технологий ХНАДУ.

Разработанные модели и технологии позволяют спроектировать более комфортную пространственную среду УКЛ и таким образом повысить эффективность учебного процесса ВУЗа.

## **Литература**

1. Мазур И.И., Шапиро В.Д., Ольдерогге Н.Г. Управление проектами: Учеб. пособие для вузов – М.: Экономика, 2001. – 574 с.

2. Нефёдов Л.И., Левтеров А.А., Плугина Т.В., Реутов В.Н. Модель выбора программного обеспечения офиса по управлению городскими проектами // Коммунальное хозяйство городов: Науч. техн. сб. Вып.49.-К.:Техника, 2003, С. 258-264.

3. Сергиенко И.В., Каспшицкая М.Ф. Модели и методы решения на ЭВМ комбинаторных задач оптимизации. – К.: Наукова думка, 1981. – 288 с.

4. Корбут А.А., Финкельштейн Ю.Ю., Дискретное программирование.–М. : Наука, 1969.–368 с.

5. Стоян Ю. Г. Размещение геометрических объектов - К.: Наукова думка, 1975.- 142с.

#### *Поступила в редакцию 01.08.03*

**Рецензент:** канд. техн. наук, доцент, Плахтеев А.П., Харьковский национальный автомобильнодорожный университет

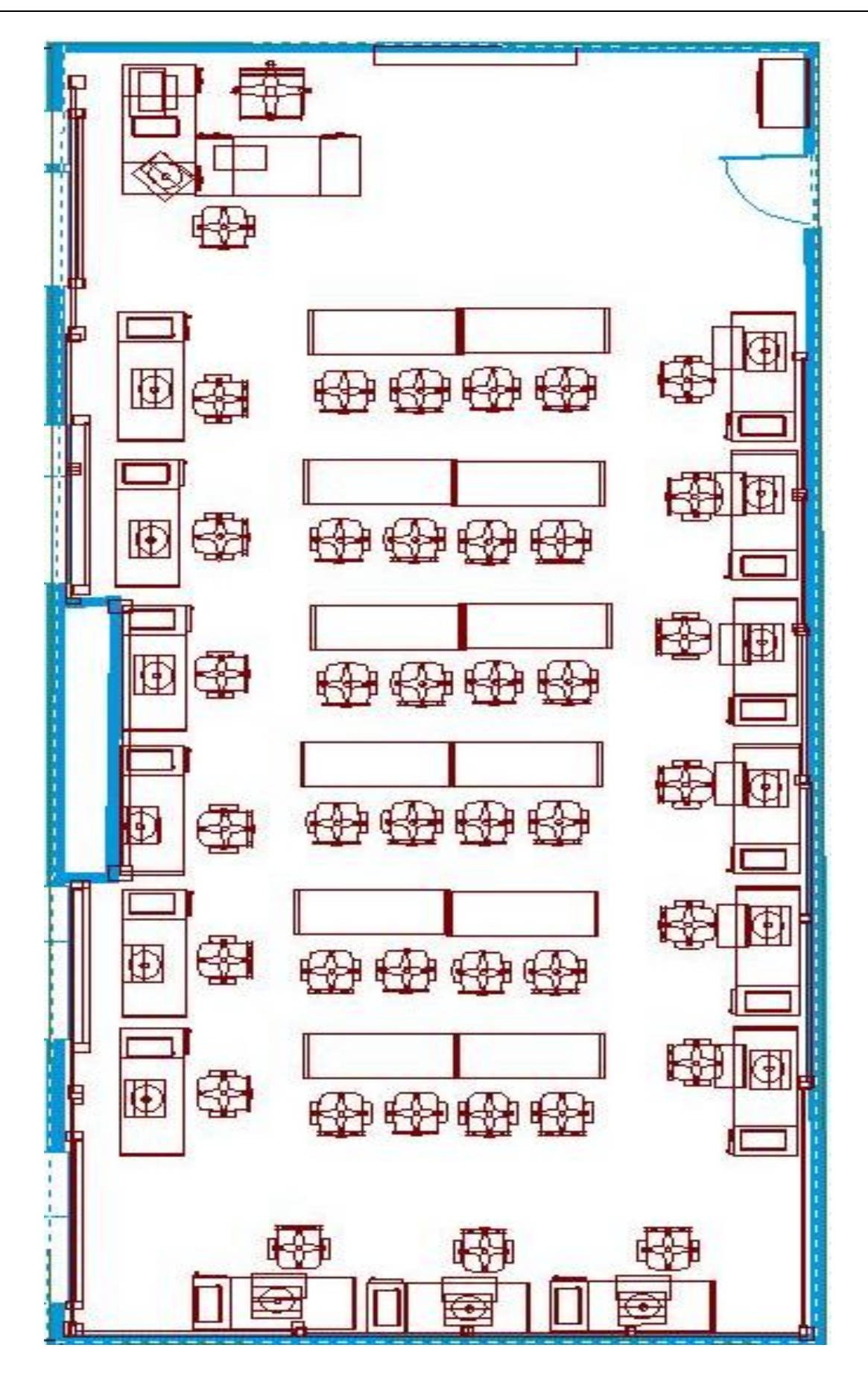

Рис. 4. План размещения офисной мебели в УКЛ